## SAP ABAP table RLMFWOLCMPB {Release Order - Item Variants / Object Dependencies}

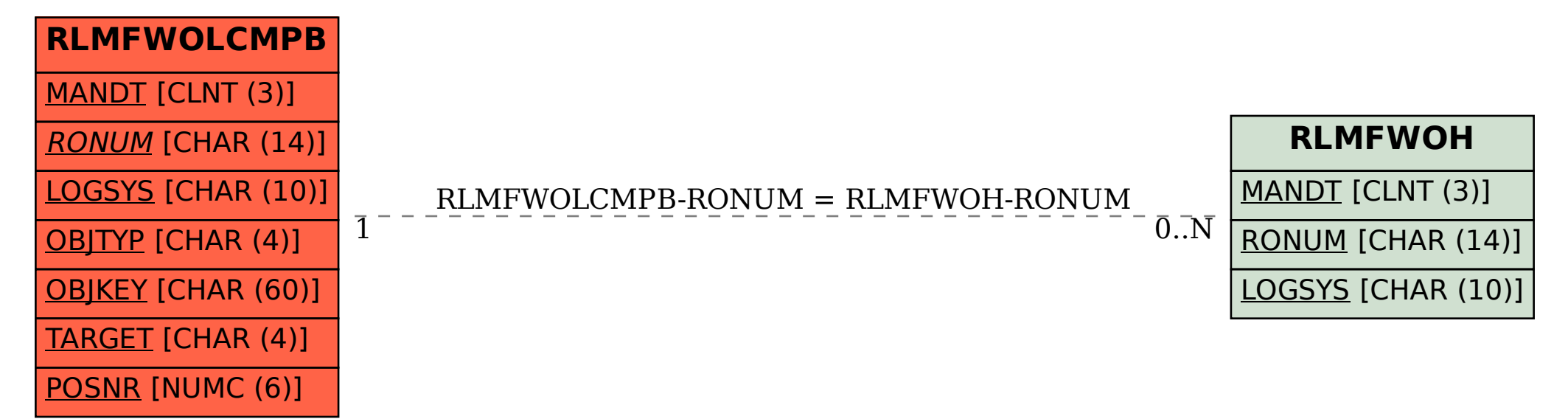